## **RODC**

Die Gruppen VORDEFINIERT werden vorgeschlagen

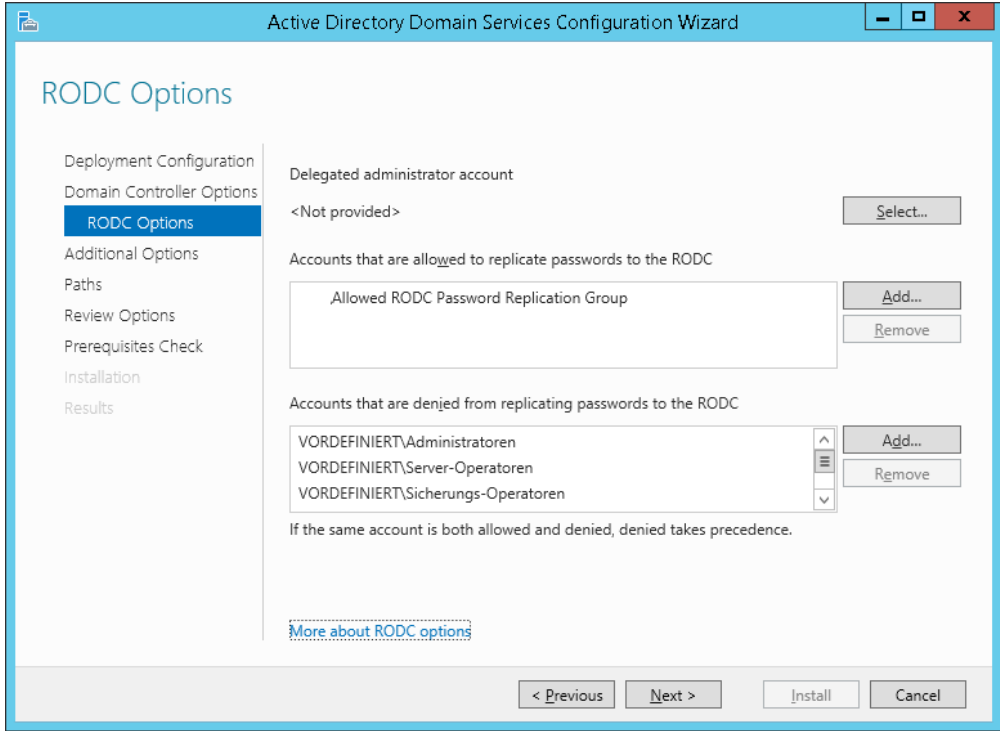

# RODC Ueberpruefungsfehler

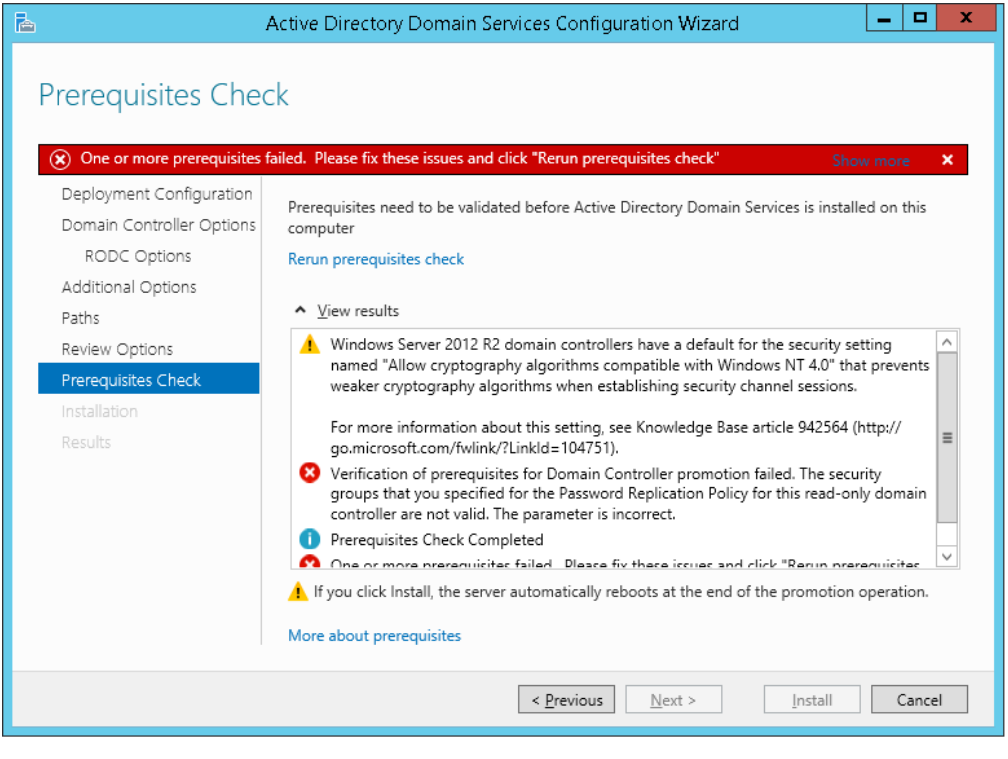

#### Details

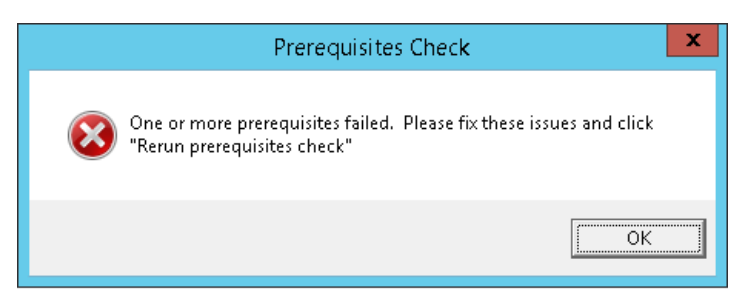

## DCPROMOUI.LOG

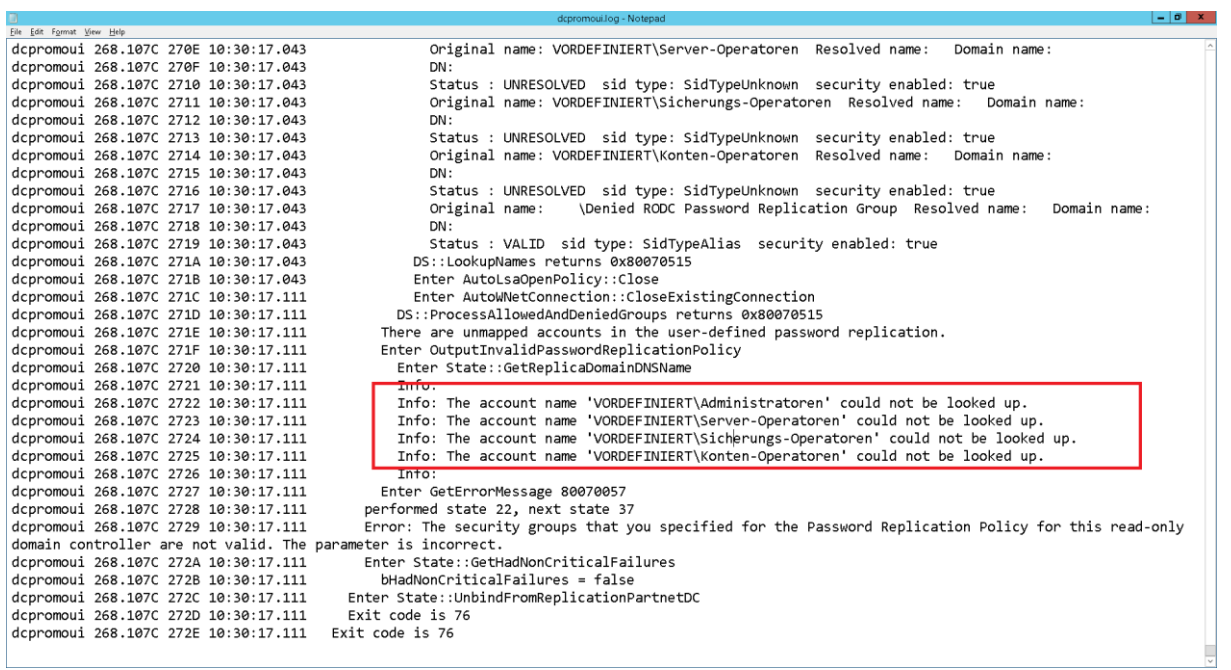

### Aendern auf BUILTIN

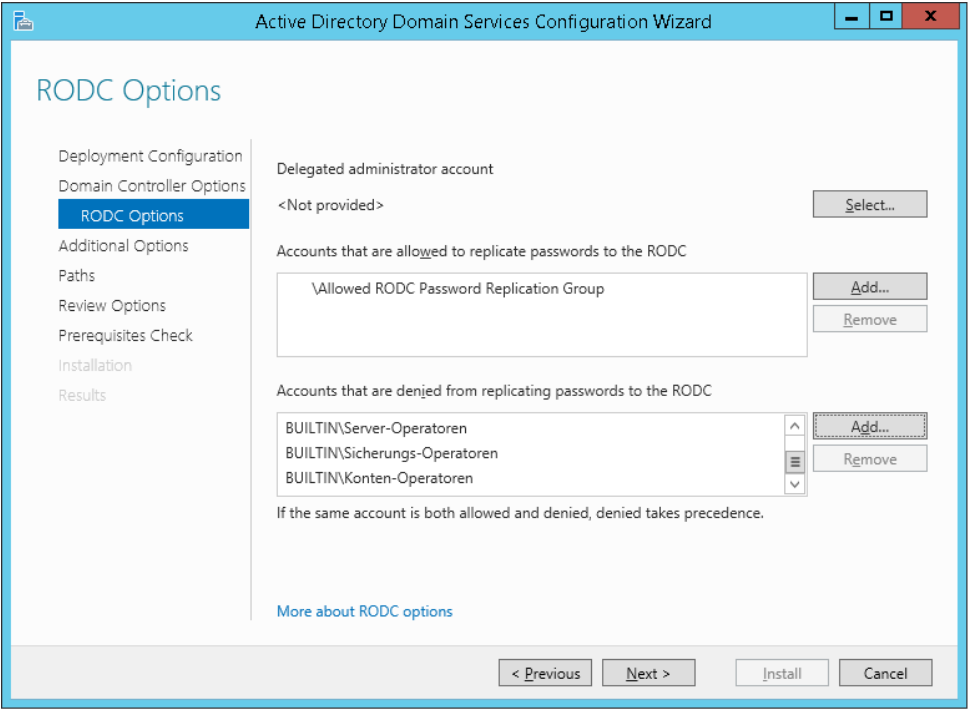